ひとり情シスの I です。

今日は、Python で柱状 Base の Bor ファイルから、表題部分のデータを抜き出して、Excel ファイルにコピー することをやってみます。ページの関係で全部のソースは見せられないですが、大体 130 行程度で表題部分の 9 割がたを Excel に自動で入れることが出来ました。残りは、Bor ファイルの解析が終われば、実装は可能です。

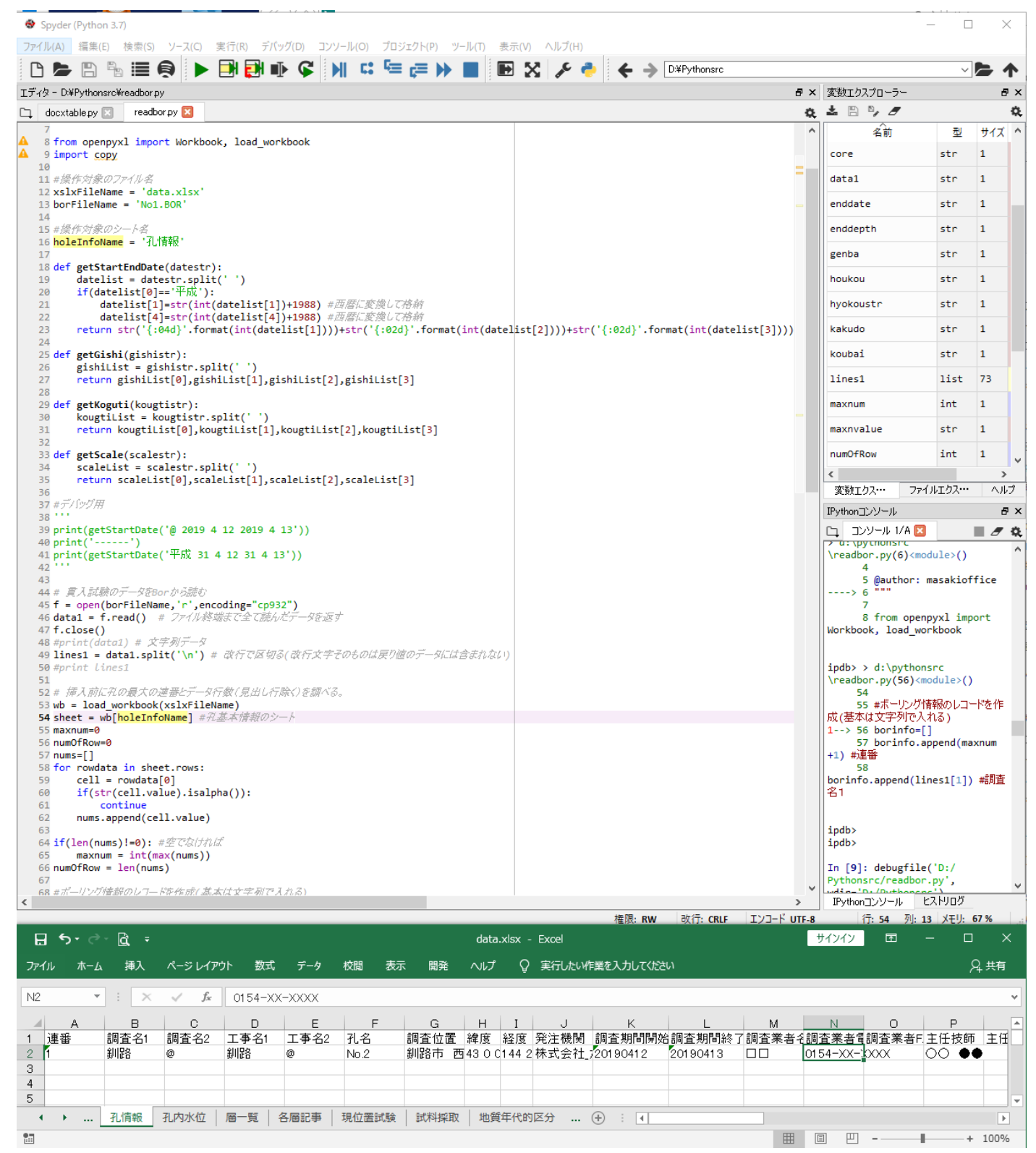

これができると、他の N 値や土層のところも、自動的にデータを拾える目途がたってきました。 今日はこんなところでしょうか。それでは、また明日。(I)